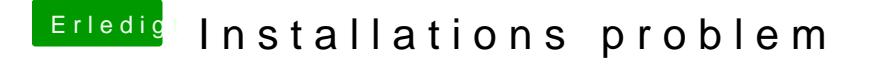

Beitrag von griven vom 14. Juni 2018, 21:59

Bist Du mit der HD4000 unterwegs oder hast Du einen andere Karte in den F Wie ist der Monitor an die Grafik angeschlossen?